# **Strutture dati dinamiche in C (III)**

#### **Laboratorio di Linguaggi di Programmazione a.a. 2001/2002**

## dott.ssa Francesca A. Lisi lisi@di.uniba.it

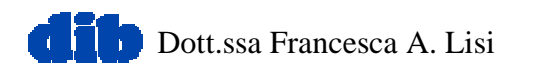

# **Sommario**

- Alcune *utilities* per la gestione di stringhe
- Gli alberi binari di ricerca
	- Realizzazione di dizionari
- Le tabelle hash
	- –Realizzazione di tabelle dei simboli per compilatori

## Riferimenti

- cap. 12 di Deitel & Deitel
- par. 6.5-6.6 di Kernighan & Ritchie
- cap.1 di Semeraro

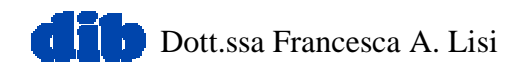

### *Utilities* **per stringhe di caratteri**

```
char *strdup(char *s) {
  char *p;
  p = (char*)<b>malloc</b>(strlen(s) + 1);if (p != NULL) strcpy(p,s);
  return p;
}
```

```
int getword(char *word, int lim) {
   scanf("%s",word);
   word[lim] = '\0';
  return (word[0] != '*');
}
```
## **Alberi binari di ricerca**

- •Assenza di nodi duplicati
- $\bullet$  Esistenza di una relazione di ordinamento sui nodi t.c.:
	- I valori contenuti nei nodi di ogni sottoalbero sinistro sono **minori** del valore contenuto nel rispettivo nodo padre
	- – I valori contenuti nei nodi di ogni sottoalbero sinistro sono **maggiori** del valore contenuto nel rispettivo nodo padre
- Es. dizionario

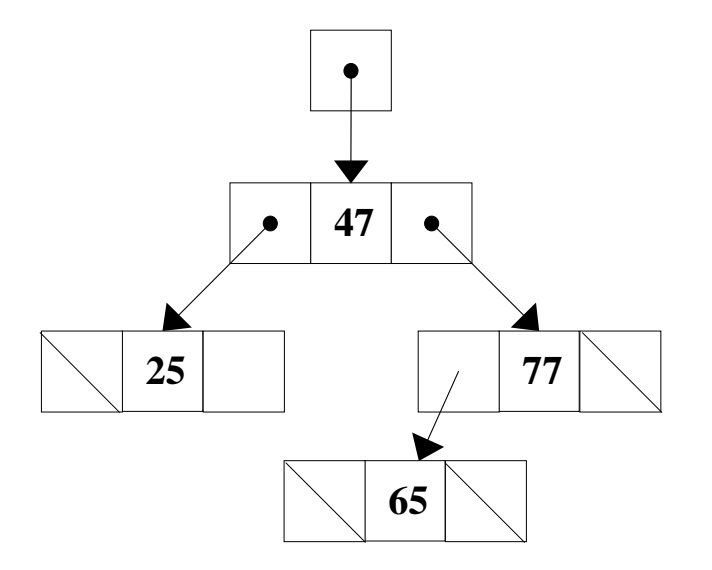

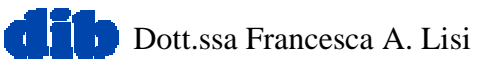

### **Realizzazione di un dizionario**

```
/* bozza di programma */
#define MAXWORD 100
```

```
struct tnode {
   char *word;struct tnode *left, *right;
};
```

```
struct tnode *talloc(void) {
   return (struct tnode *)
          malloc(sizeof(struct tnode));
```
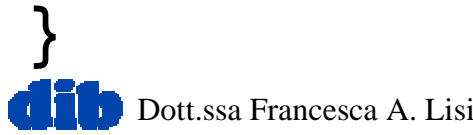

## **Realizzazione di un dizionario (II)**

**struct** tnode **\***addEl**(struct** tnode **\*,char \*); void** treeprint**(struct** tnode **\*);**

```
int main() {
   struct tnode *root = NULL;
   char word[MAXWORD];
  while (getword(word,MAXWORD) != 0)
          root = addEl(root,word);
    treeprint(root);
   system("PAUSE");
   return 0;}
```
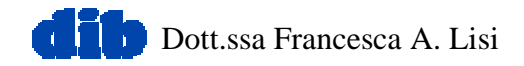

### **Realizzazione di un dizionario (III)**

**struct** tnode **\***addEl(**struct** tnode **\***p,**char \***w**){ int** cond;

```
Dott.ssa Francesca A. Lisiif (p == NULL) {
    p = talloc();
    p->word = strdup(w);
   p->left = p->right = NULL;}
else if ((cond = strcmp(w,p->word)) == 0)
   printf("Gia' esistente!\n");
else if (cond < 0)
    p->left = addEl(p->left,w);
else p->right = addEl(p->right,w);
return p;}
```
## **Realizzazione di un dizionario (IV)**

```
void treeprint(struct tnode *p) {
   if (p != NULL) {
       treeprint(p->left);
      printf("%s\n",p->word);
       treeprint(p->right);
      }
```
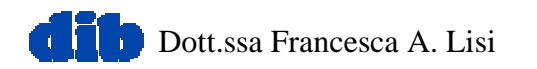

# **Esercizi**

- Scrivere una funzione C che esegua la ricerca di una parola all'interno del dizionario e risponda si/no
- Scrivere una funzione C che esegua la ricerca di una parola all'interno del dizionario e ne restituisca la posizione, se la trova, altrimenti NULL
- Scrivere un programma C che memorizzi in ogni voce del dizionario il numero d'ordine di inserimento della parola

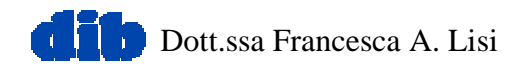

# **Tabelle hash**

- Elementi memorizzati senza ordine prefissato
- Accesso mediante una *funzione hash* che, data la chiave dell'elemento cercato, restituisce un indirizzo di memoria

#### *hash:chiave* → *indirizzo*

ottenuto mediante calcoli sui caratteri della chiave

• Se la funzione hash non è biunivoca, le *collisioni* sono tipicamente gestite prevedendo un'*area di trabocco* per ogni entry della tabella.

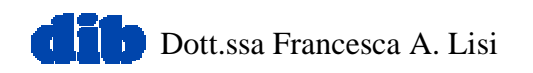

## **Esempio di** *symbol table*

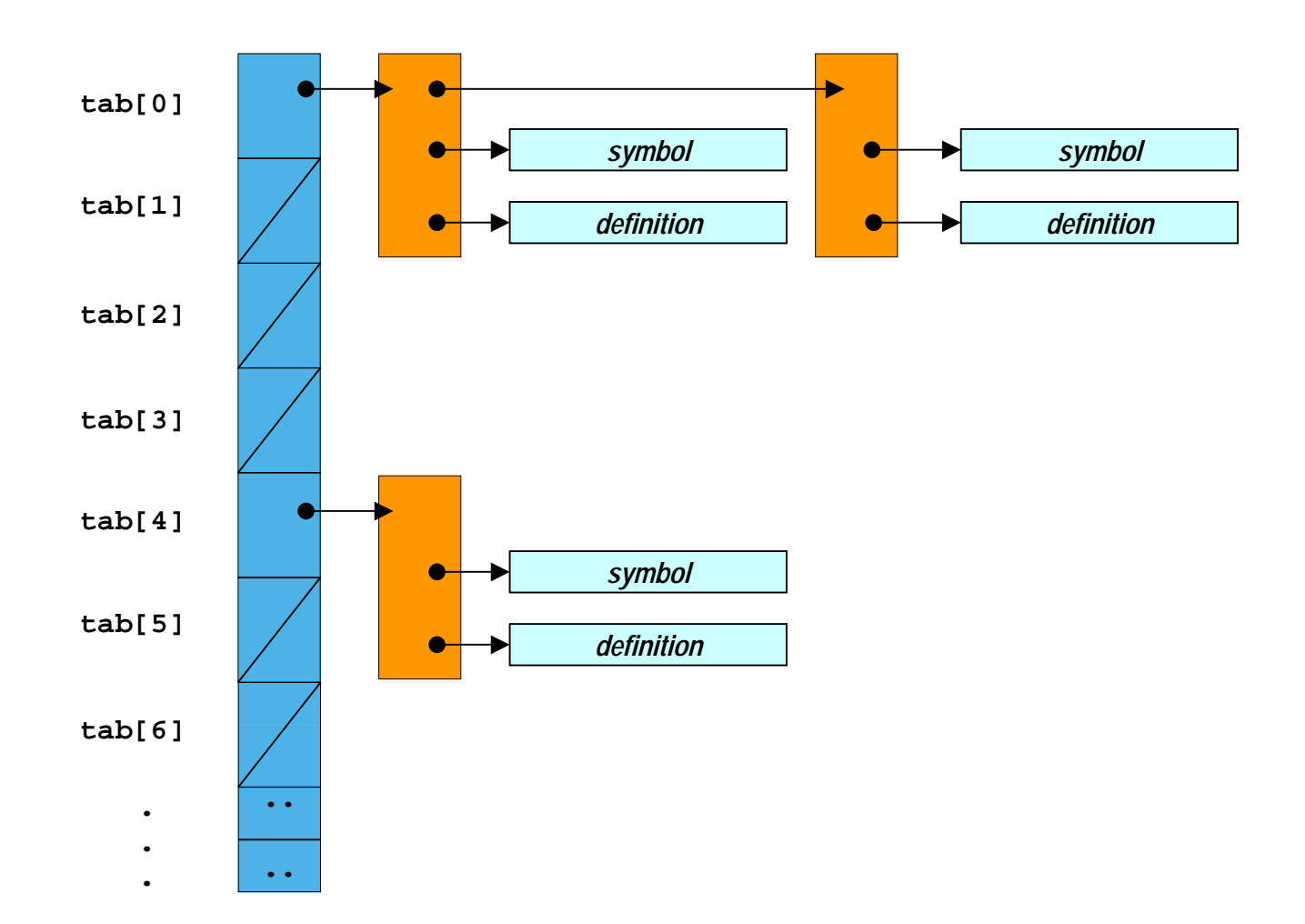

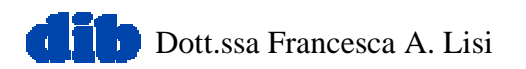

#### **Realizzazione di una** *symbol table*

```
#include <stdio.h>
#include <stdlib.h>
```

```
#define HASHSIZE 101
```

```
struct nlist {
   struct nlist *next;char *name, *defn;
};
```
**static struct** nlist **\***hashtab[HASHSIZE];

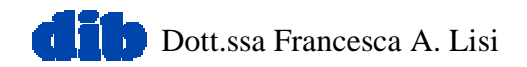

#### **Realizzazione di una** *symbol table* **(II)**

**unsigned** hash(**char \***s) **{** /\* calcola il valore HASH di s \*/ **unsigned** hashval;

**for** (hashval =  $0; *s := ' \ 0; *s = ' \ 0$ hashval  $= *s + 31 * hashval;$ **return** hashval % HASHSIZE;

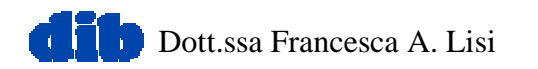

**Realizzazione di una** *symbol table* **(III)**

**struct** nlist \*lookup**(char \***s**) {**

/\* cerca s nella tabella HASH \*/ **struct** nlist \*np;

**for (**np **=** hashtab[hash(s)]; np **!= NULL;** np = np**->**next)

**if (strcmp(**s,np**->**name**) == 0)**

**return** np;

**return NULL;**

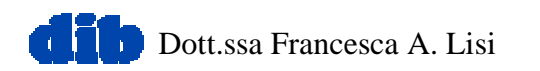

#### **Realizzazione di una** *symbol table* **(IV)**

**struct** nlist **\***install**(char \***name, **char \***defn**) {** /\* inserisce un elemento \*/ **struct** nlist **\***np; **unsigned** hashval;

```
if ((np = lookup(name)) == NULL) {
   np = (struct nlist *)malloc(sizeof(*np));
   if (np == NULL || (np->name = strdup(name)) == NULL)
      return NULL;
  hashval = hash(name);
    np->next = hashtab[hashval];
  hashtab[hashval] = np;}
else free((void *)np->defn);
if ((np->defn = strdup(defn)) == NULL) return NULL;
return np;
```
# **Esercizi**

- Scrivere una funzione C che stampi il contenuto di una tabella hash mettendone in evidenza le aree di trabocco
- Scrivere un programma C che acquisisca simboli e le loro definizioni e le inserisca in una *symbol table*
- Realizzare una *symbol table* che gestisca le variabili, memorizzandone le seguenti proprietà:
	- –nome simbolico (stringa di caratteri)
	- –tipo ('I' per **int**, 'C' per **char**, 'F' per **float**, etc.)
	- indirizzo (un intero da 0 a 99)